iMC [EPS](https://zhiliao.h3c.com/questions/catesDis/687) **[吴铖](https://zhiliao.h3c.com/User/other/49047)** 2020-06-04 发表

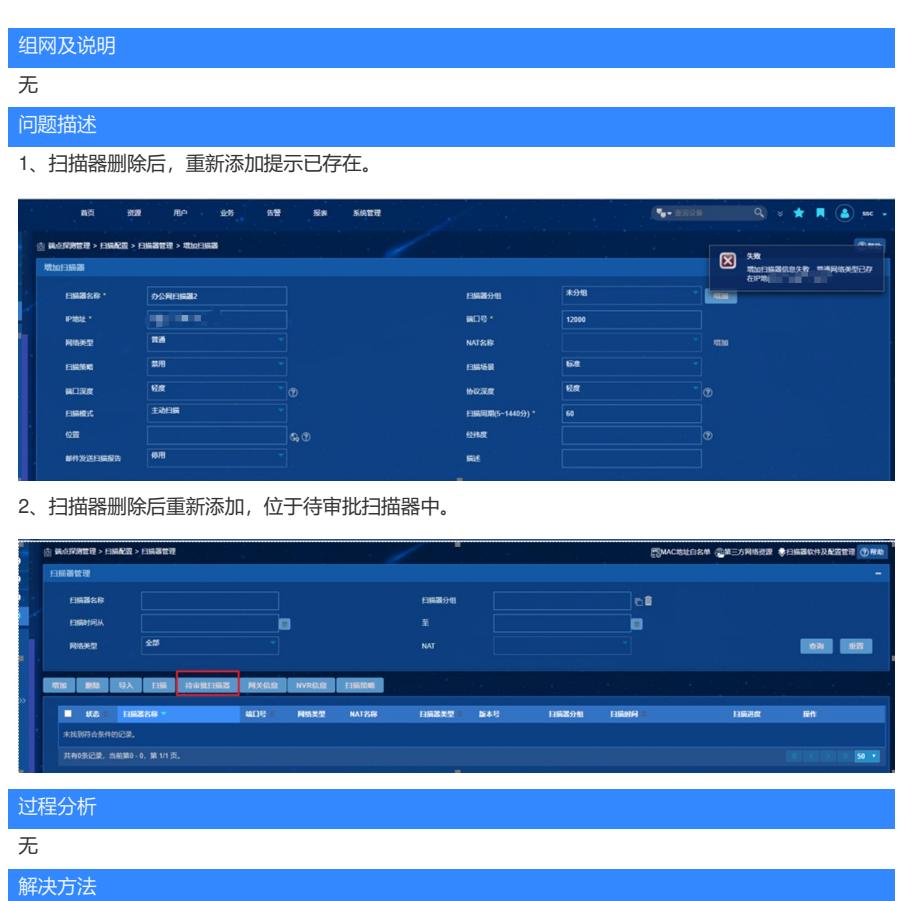

进入待审批扫描器中,审批扫描器即可。